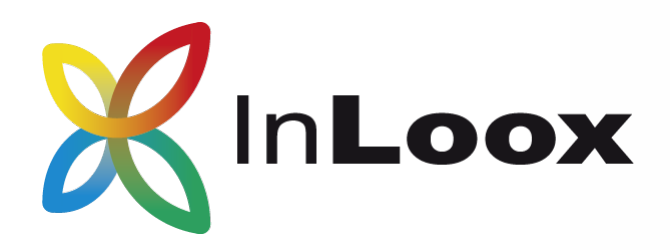

## InLoox Konnektivität, Authentifizierung und Datenstandort

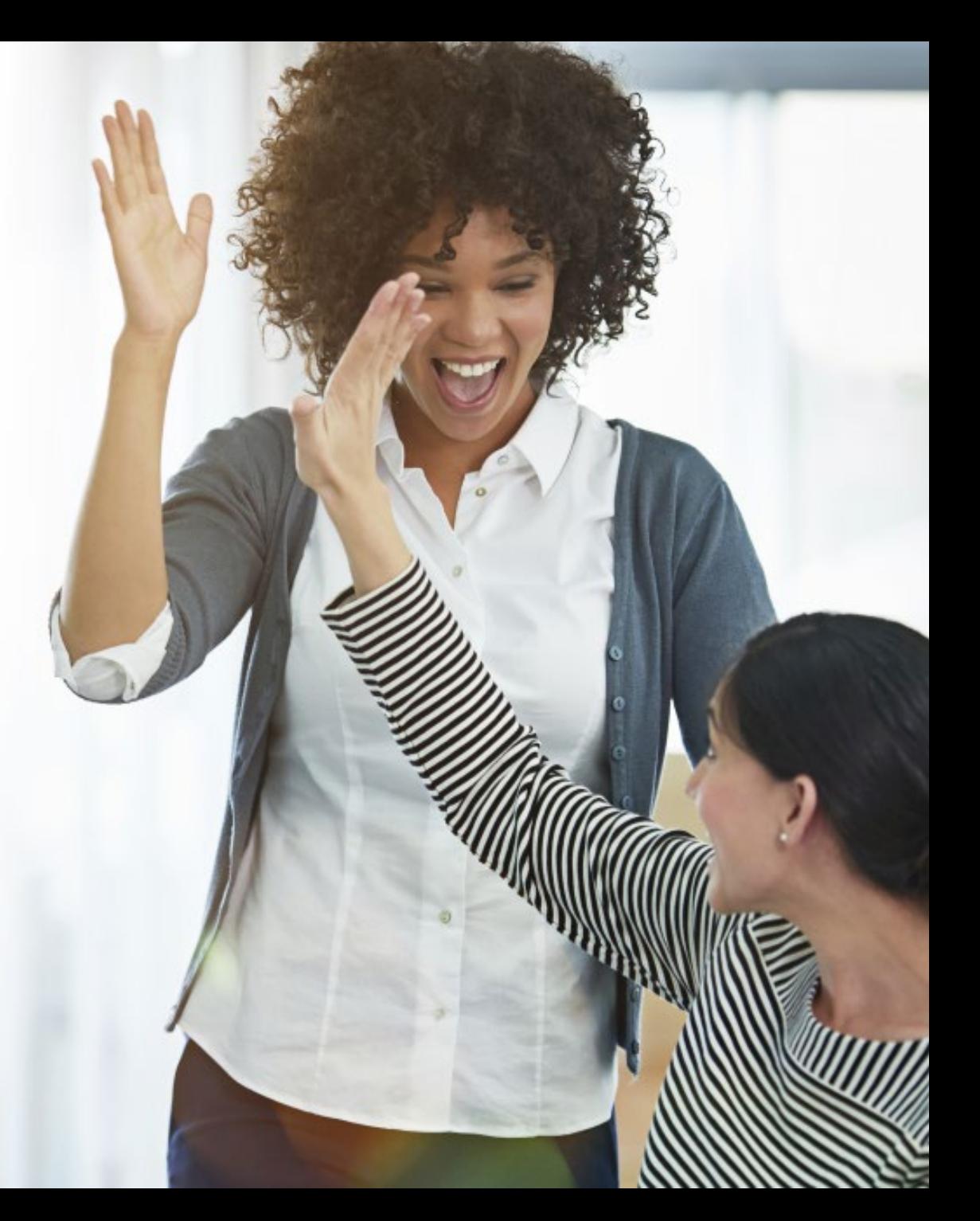

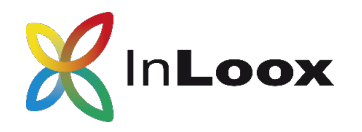

## Konnektivitätsmodus 1: **Direkter Datenbankzugriff des Outlook-Clients**

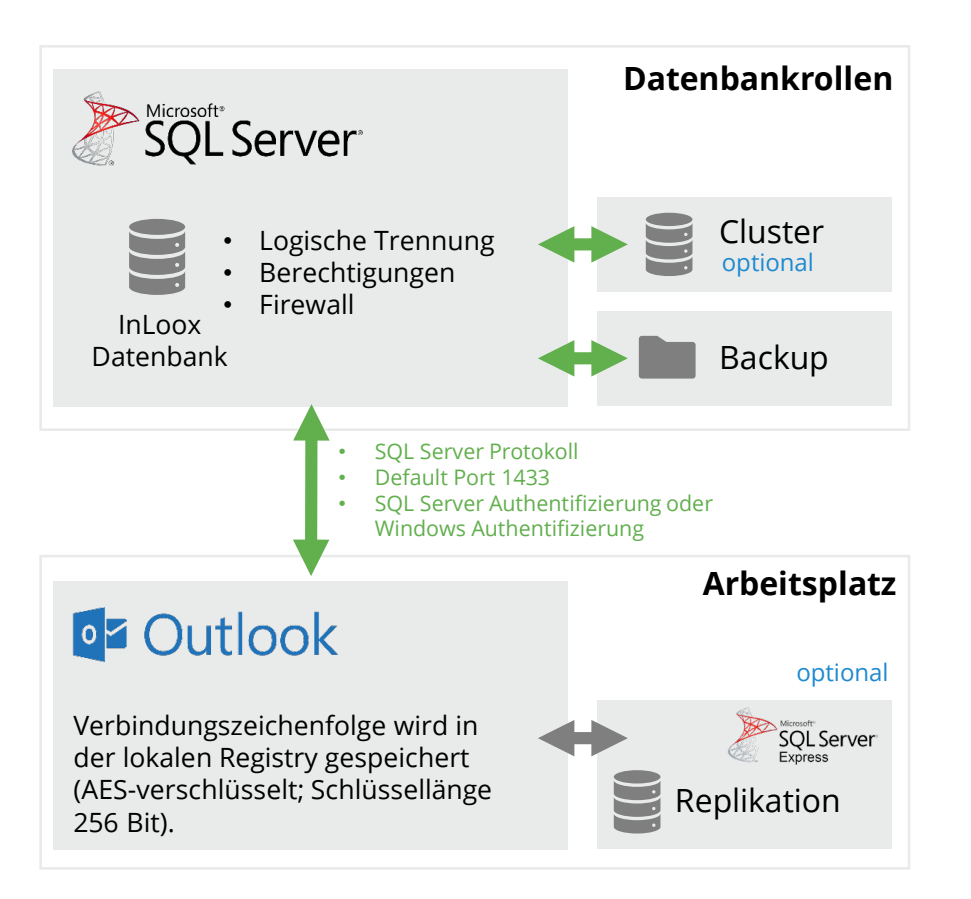

**Traffic Legende: Internes Unternehmensnetzwerk Intra-Maschine**

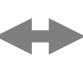

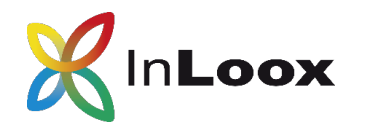

## Konnektivitätsmodus 2: **Hybrider Zugriff des Outlook-Clients**

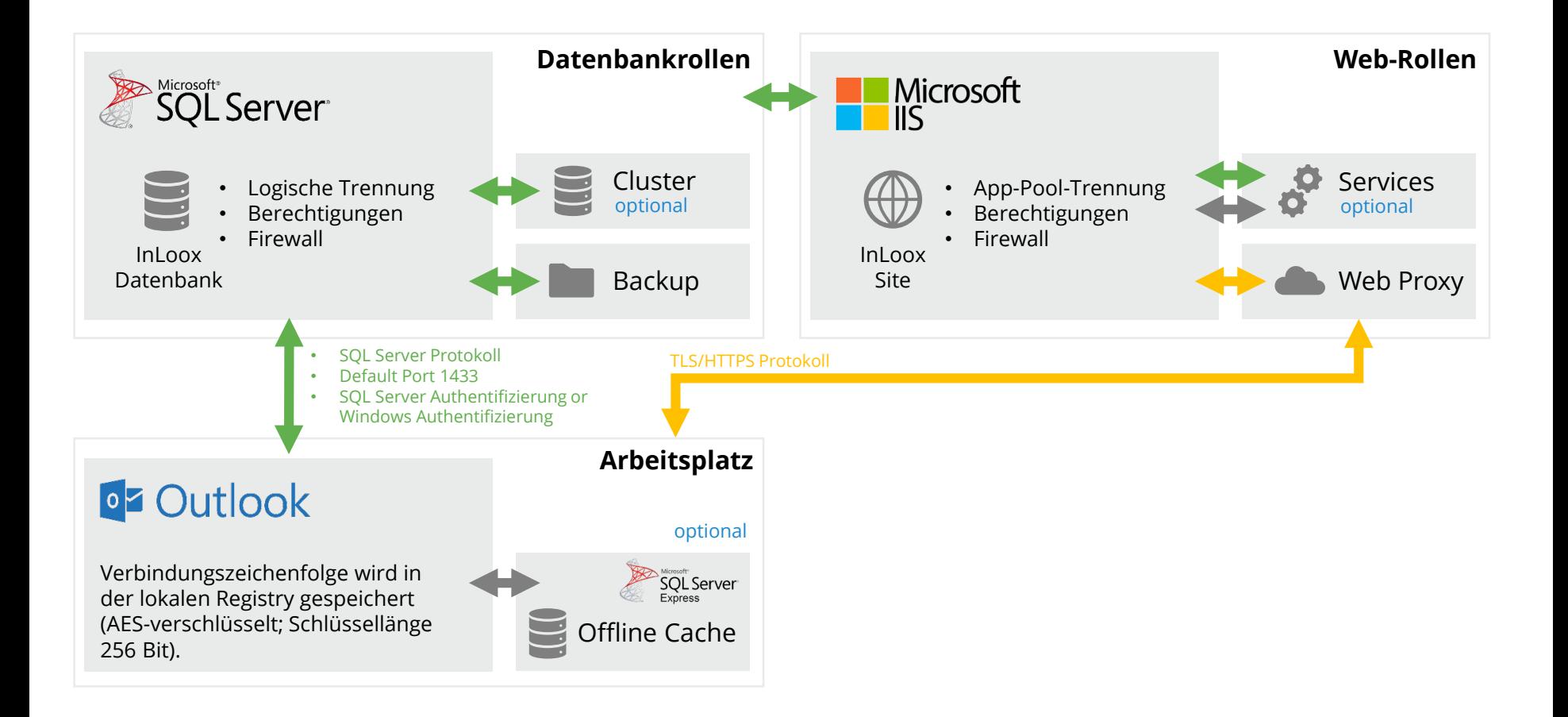

**Traffic Legende: Internes Unternehmensnetzwerk Externes & Umkreisnetzwerk Intra-Maschine**

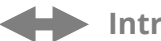

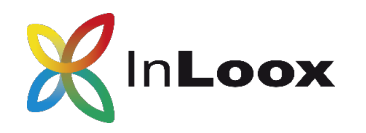

Konnektivitätsmodus 3: **Universal Web Zugriff**

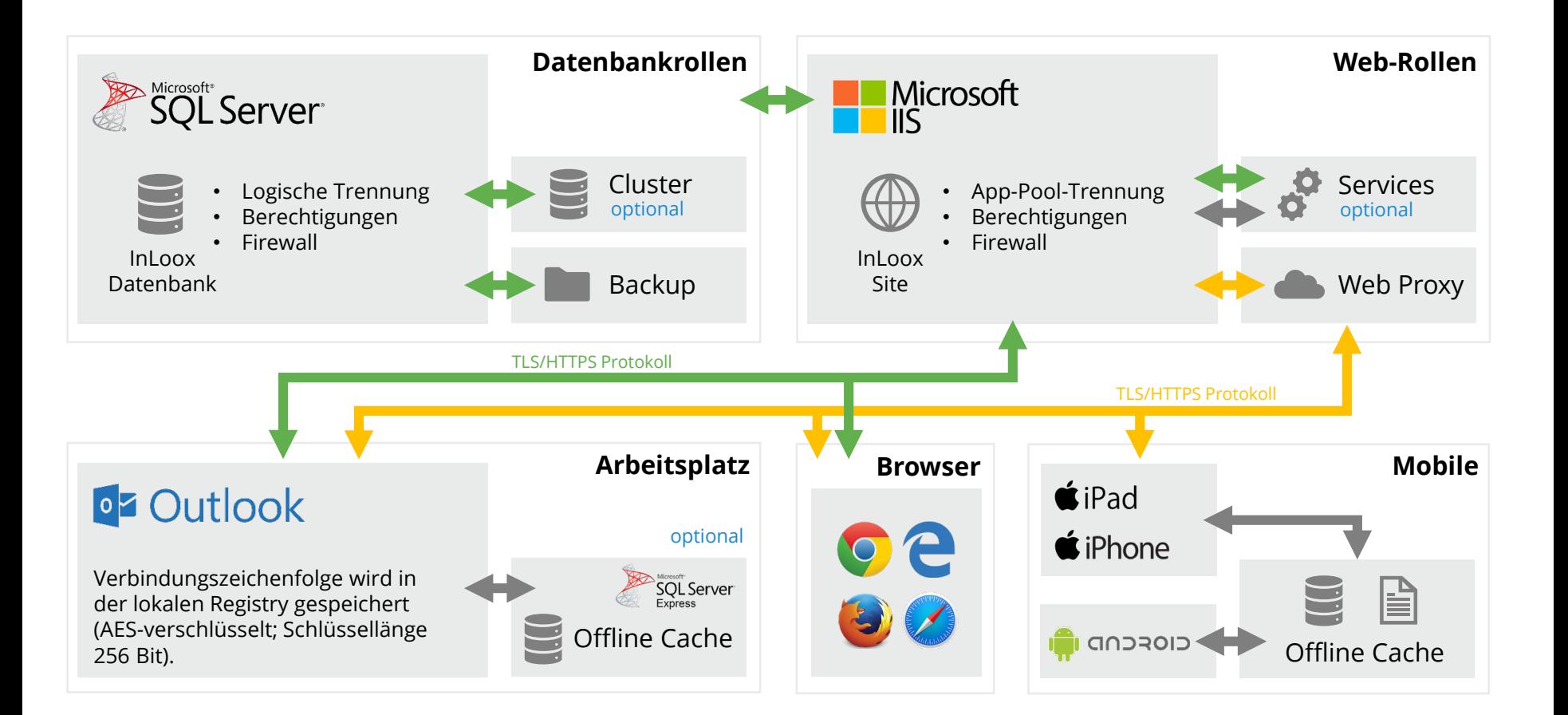

**Traffic Legende: Internes Unternehmensnetzwerk Externes und Umkreisnetzwerk Intra-Maschine**

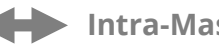

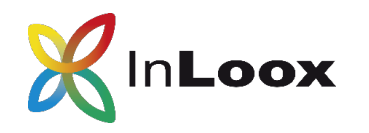

Konnektivitätsmodus: **Universal Web Zugriff**

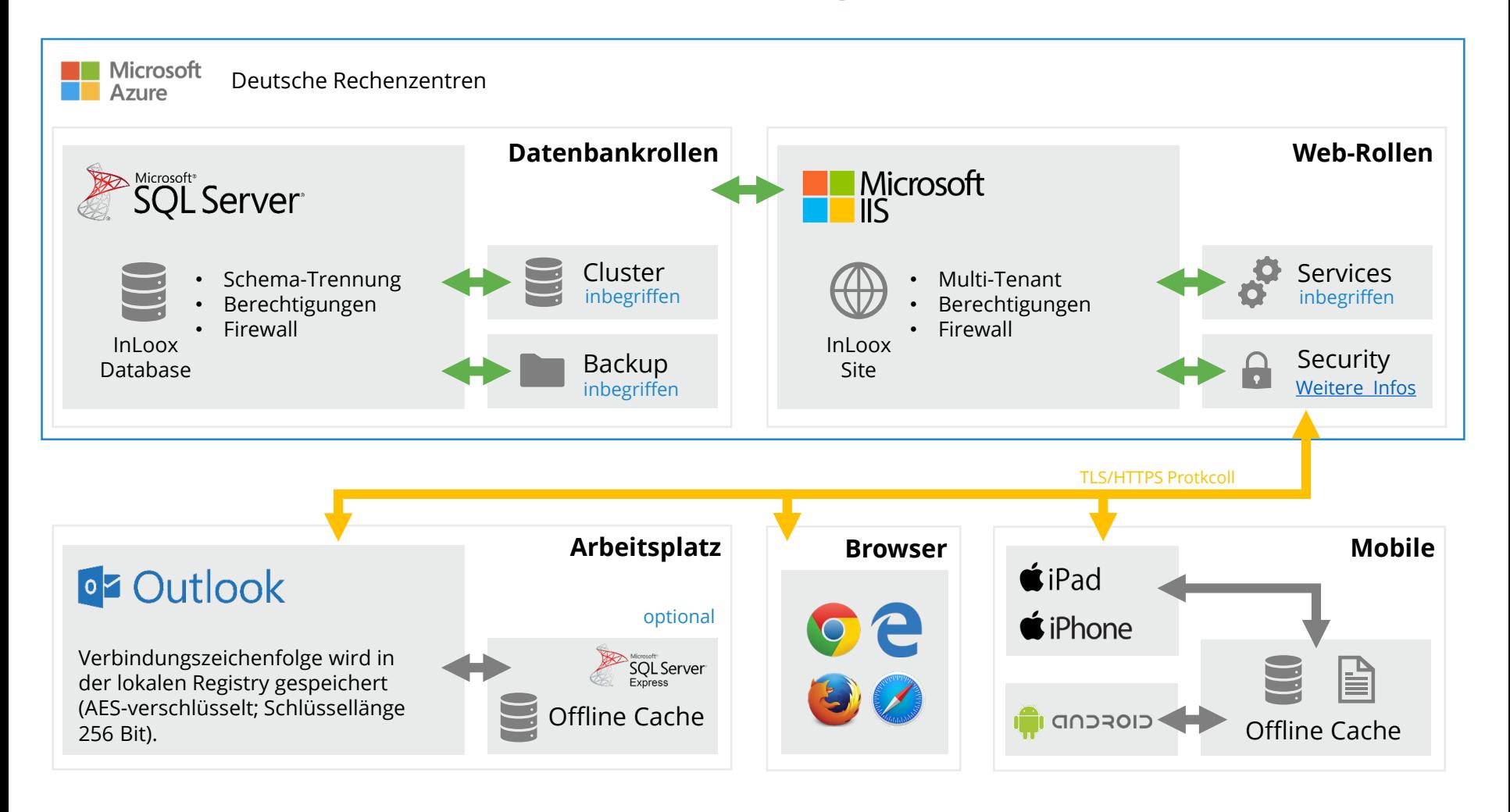

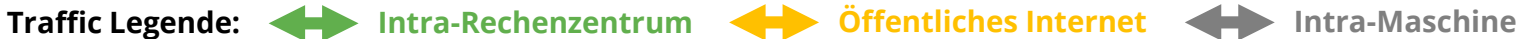

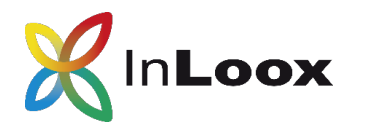

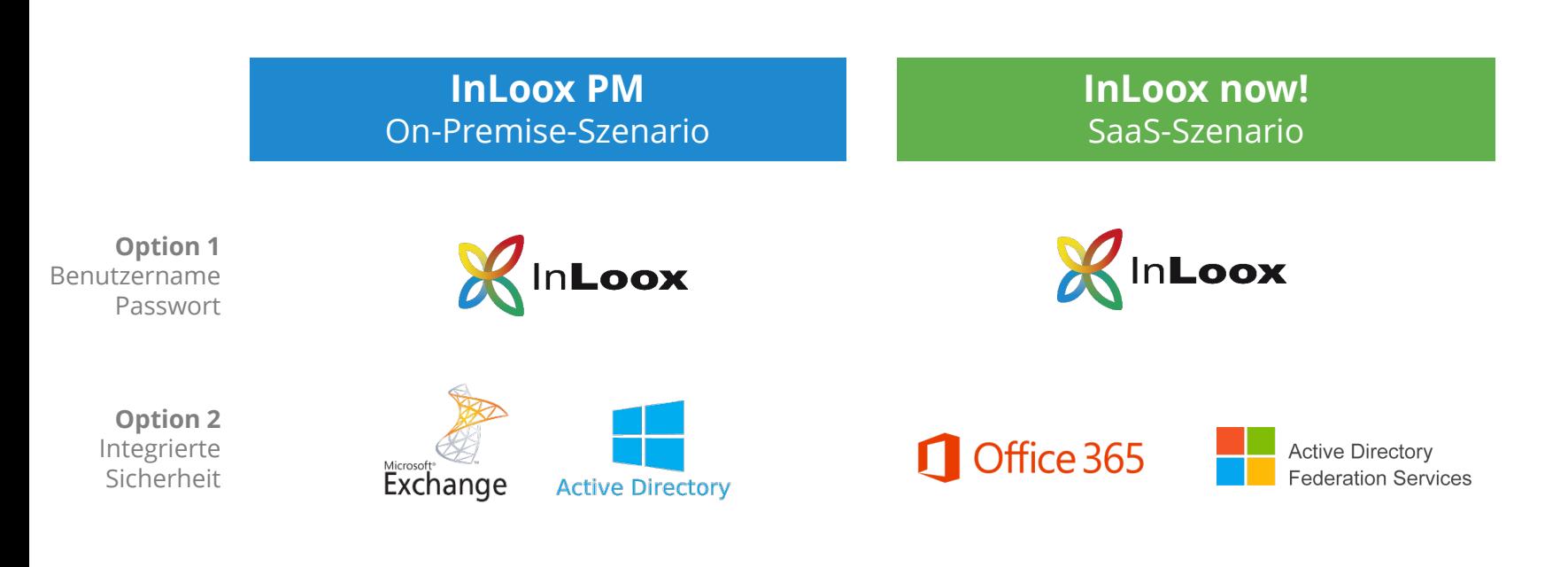